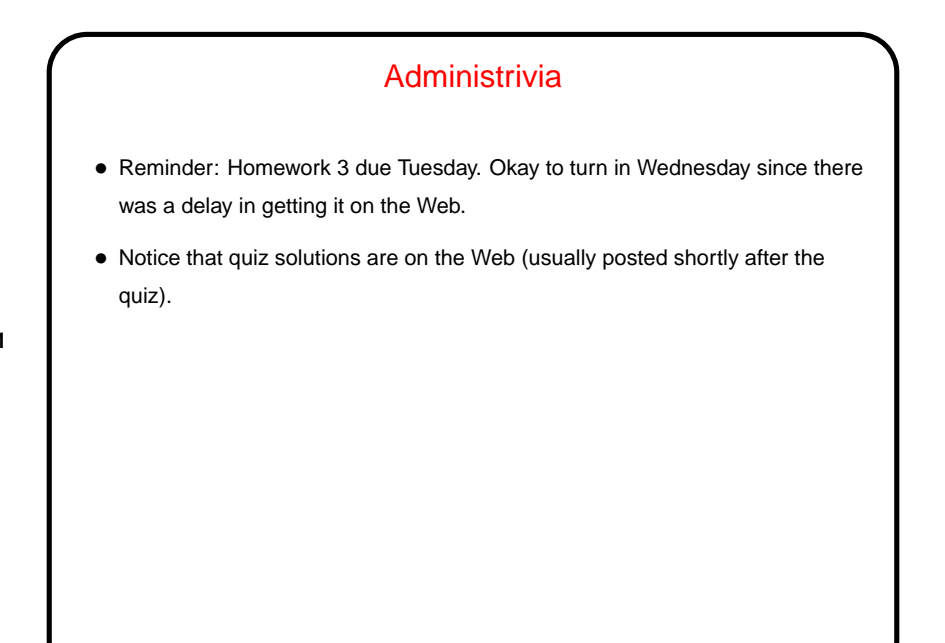

**Slide 1**

## Recursion for Repetition — Review/Recap

- One way to repeat something a fixed number of times, or until some condition is true, is with recursion.
- Examples last time included factorial, "count down". (Notice that we can easily make the function a complete program/script by just adding something to the end to get input from the user. Sample program roots.scala shows an example, or countdown.scala from last time.)
- Example in book of using recursion to compute sum of numbers.
- Another example make our rather sketchy all-purpose conversion program keep asking for input until the user says to quit, rather than doing only one conversion.

**Slide 2**

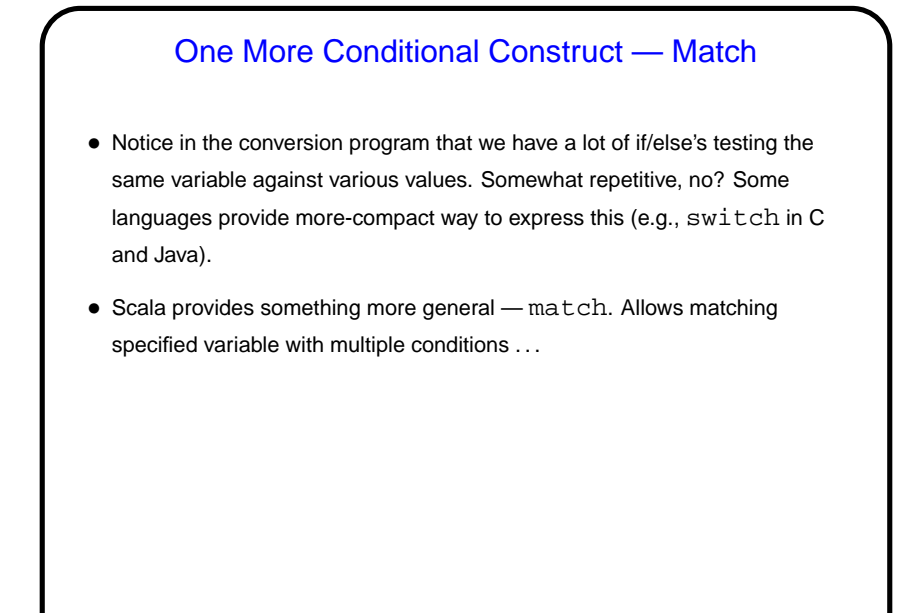

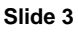

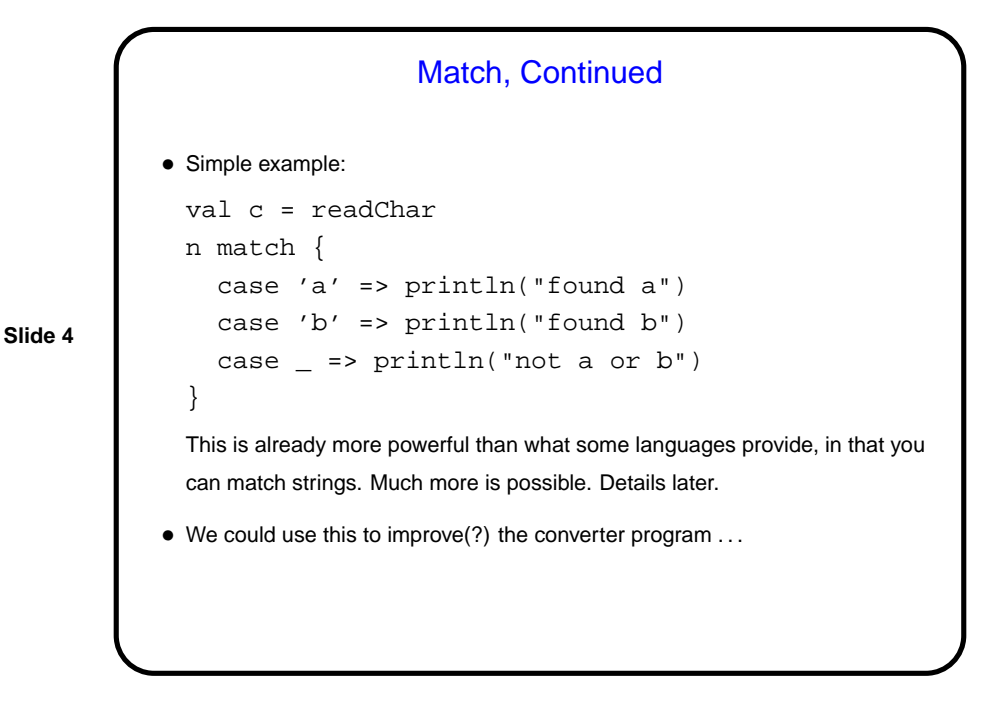

## Sidebar — Input/Output Redirection

• In beginning programming classes we often talk about getting input "from the keyboard". What if you want to read a lot of input, though, and maybe do it more than once (e.g., you want to confirm that after making a change to your program it still works for the inputs you tried before)?

**Slide 5**

- Strictly speaking, readInt, etc., do not read from the keyboard, but from "standard input". What's the difference? Many environments (including typical UNIX/Linux command shells) allow you to "redirect standard input" to indicate that it should come from something other than a human at a keyboard.
- Similarly,  $print\ln$  doesn't write to "the terminal" but to "standard output".

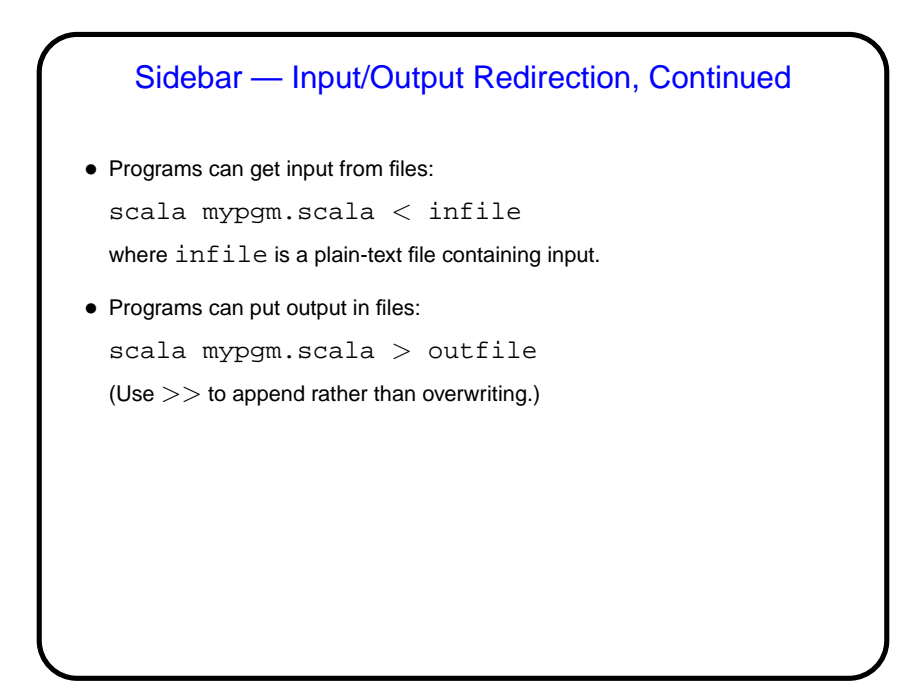

**Slide 6**

## Sidebar — Input/Output Redirection, Continued

• Or we can use the output of one program as the input of another ("pipe" the output of one to another):

scala pgm-to-make-nums.scala | scala sum.scala One use for this — if a program produces so much output it scrolls off the screen, pipe it to less.

**Slide 7**

Nitpick/caveat: Some output (usually error messages) is written to "standard error" rather than standard output, and it doesn't get redirected unless you ask for it to be. A syntax that works in our environment is to follow the  $>$  or  $|$ symbol with an ampersand  $(x)$ .

• (This is one of the reasons some people like command-line environments you can do a lot with them if you know how.)

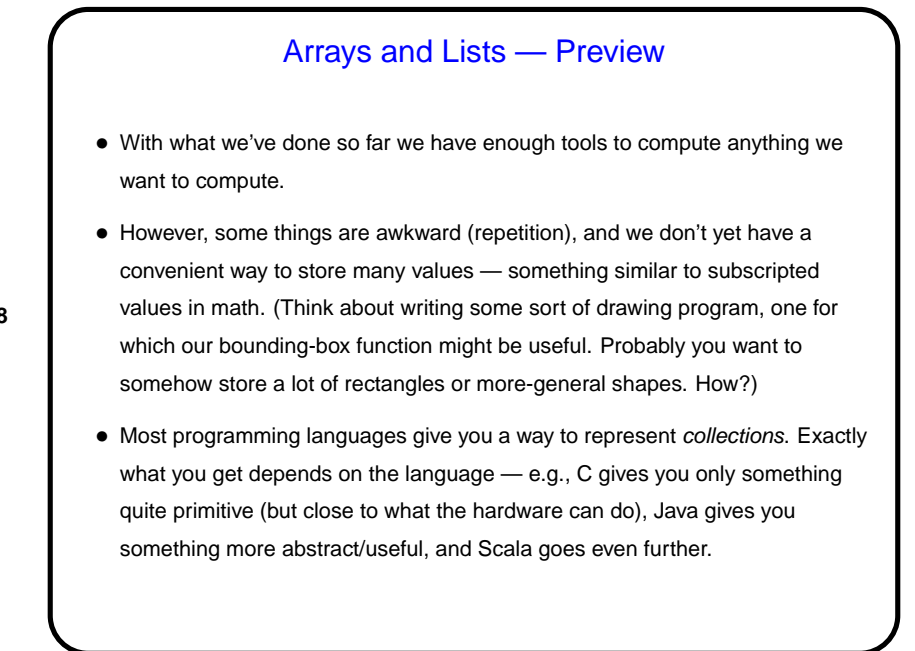

**Slide 8**

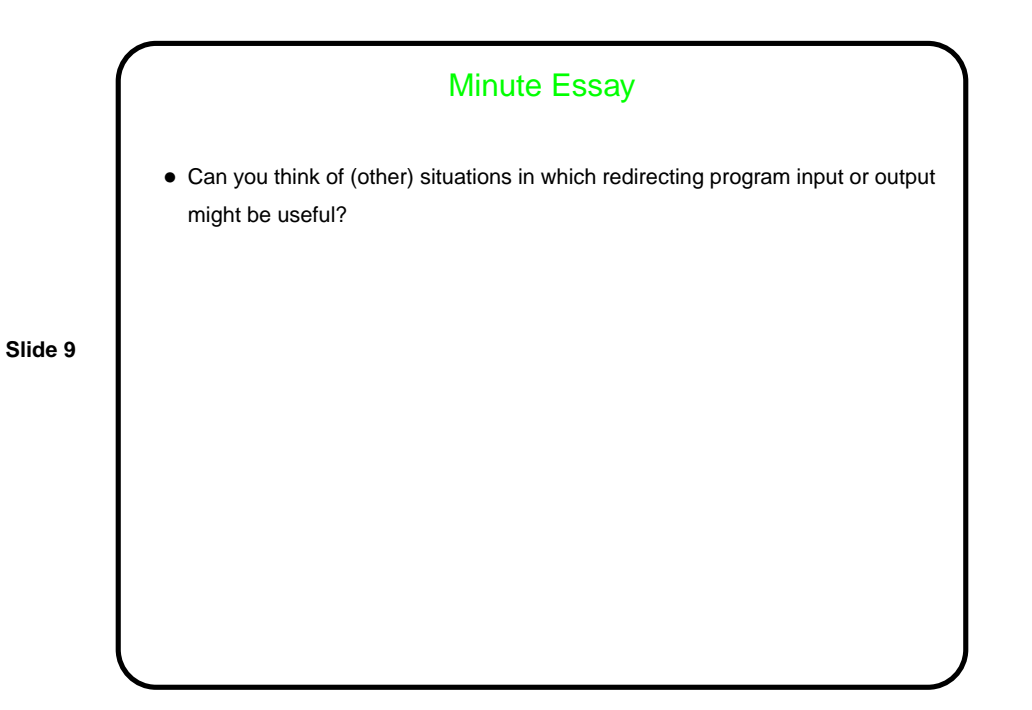